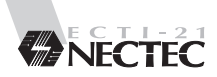

# ซีดี-รอม พจนานุกรม อาหาราชาัณฑิตยสถาน พ.ศ. 2525

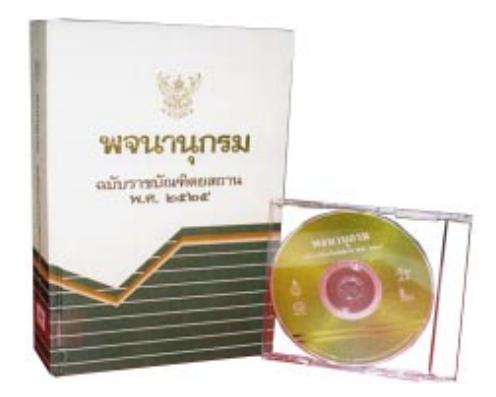

# บรรจุคำศัพท์มากกว่า 35,000 คำ ตามพจนานุกรมฉบับราชบัณฑิตยสถาน สืบค้นหาคำศัพท์ได้ง่าย แสดงผลได้ถูกต้องตามอักขรวิธีไทย

#### คณสมบัติ:

- บรรจุคำศัพท์จำนวน 35,476 คำ ตามพจนานุกรมฉบับราชบัณฑิตยสถาน พ.ศ. 2525 ฉบับพิมพ์ครั้งที่ 5 พุทธศักราช 2538
- จัดเรียงคำศัพท์ตามอักขรวิธีไทยตามมาตรจานที่ราชบัณฑิตยสถานกำหนด
- ส็บค้นคำศัพท์ตามอักขรวิธีในกรอบดัชนี
- ้ แสดงผลได้ถูกต้องตามอักขรวิธีไทย ทั้งการเว้นวรรค การขึ้นบรรทัดใหม่ เป็นต้น แสดงผลคำอ่านของคำศัพท์ทุกคำ แสดงนิยามของคำศัพท์เป็น ข้อฯ ตามลักษณะการใช้และความหมายของคำ และแสดงผลการ-สืบค้บคำศัพท์ได้ 2 คำ พร้อบกับ
- ใช้ Hyper Text ประกอบการแสดงผล ช่วยให้สามารถเรียกค้นคำศัพท์ที่ ล้างกึ่งกับได้อย่างต่อเบื่อง

### คุณสมบัติของระบบที่ต้องการ

ทำงานบนระบบปฏิบัติการ Microsoft Windows Version 3.1 Thai Edition หรือสูงกว่า

## ประโยชน์ที่ได้รับ

- ผู้พัฒนาได้นำซีดีรอม พจนานุกรมฉบับราชบัณฑิตยสถาน พ.ศ. 2525  $1<sup>1</sup>$ (ซีดีรอม) จำนวน 5,000 แผ่น ขึ้นทูลเกล้าฯ ถวายพระบาทสมเด็จ พระเจ้าอยู่หัวฯ โดยมีสมเด็จพระเทพรัตนราชสุดาฯ สยามบรมราช-กุมารี เป็นผู้แทนพระองค์รับมอบ เพื่อพระราชทานแก่องค์กร สถาบัน การศึกษา โรงเรียน และหน่วยงานต่างๆ ตามพระราชอัธยาศัย เมื่อวันที่ 28 สิงหาคม 2539
- 2. ส่งเสริมให้มีการใช้พจนานุกรม ฉบับที่ทางราชการกำหนดให้ใช้เป็น มาตรฐาน ทำให้ใช้ภาษาไทยได้อย่างถูกต้อง
- .3. ช่วยด้นหาดำศัพท์สะดวก รวดเร็ว และแม่นยำขึ้น นักเรียน นักศึกษา และผู้สนใจภาษาไทยมีอุปกรณ์ประกอบการค้นคว้าทางด้านข้อมูล ภาษาไทยที่ถูกต้องมากขึ้น และยังเป็นการส่งเสริมให้มีการขยายตัว ของการใช้สื่อสารสนเทศมากยิ่งขึ้นด้วย

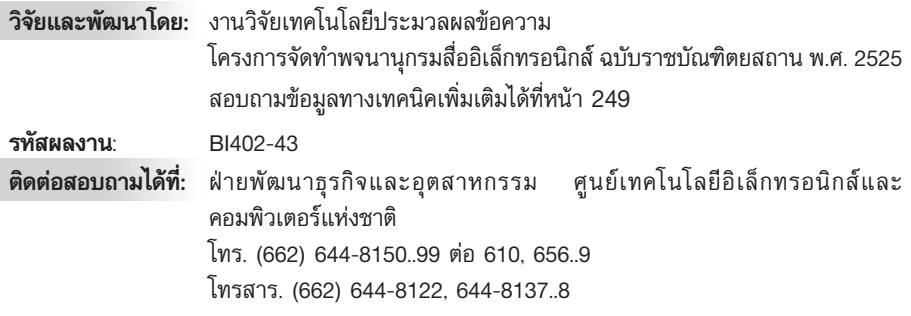